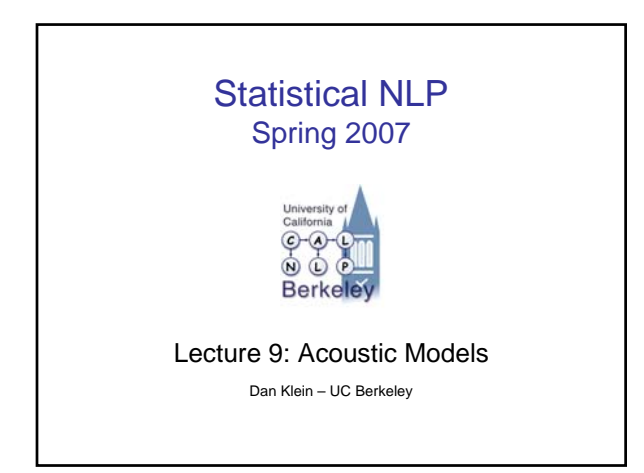

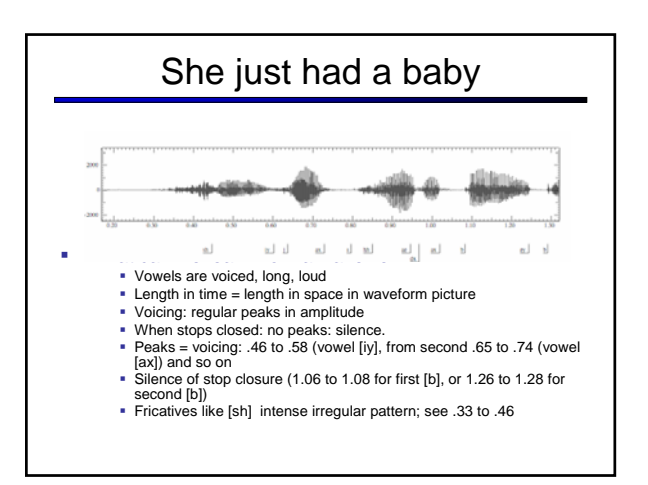

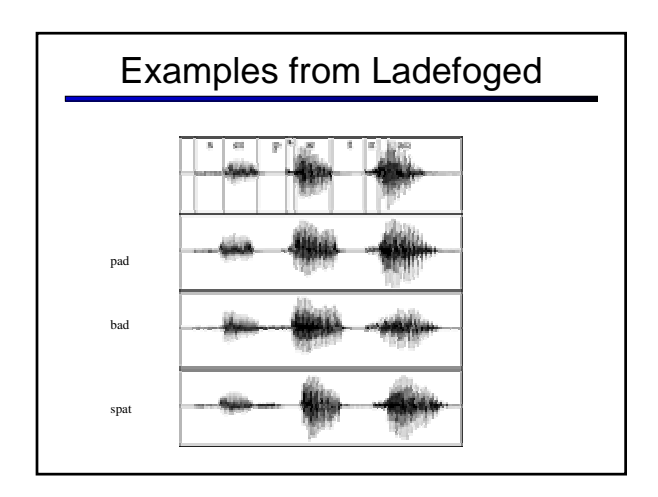

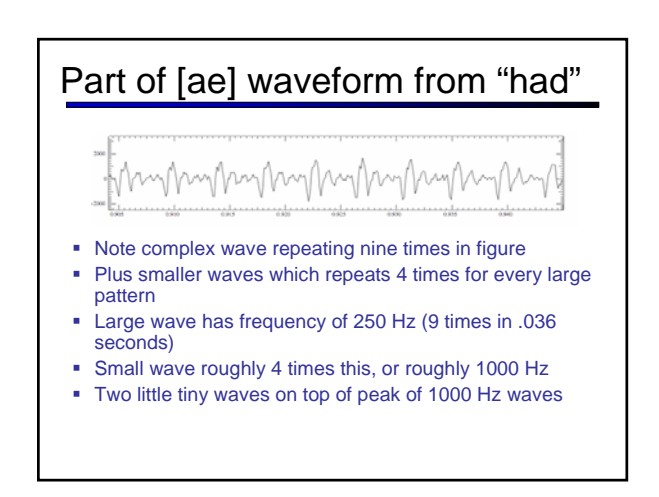

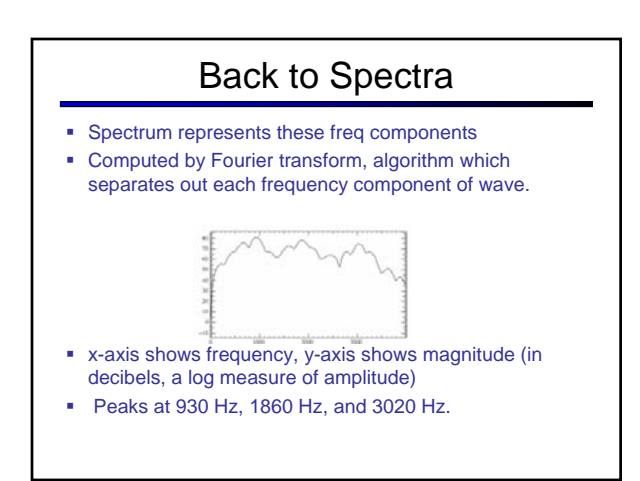

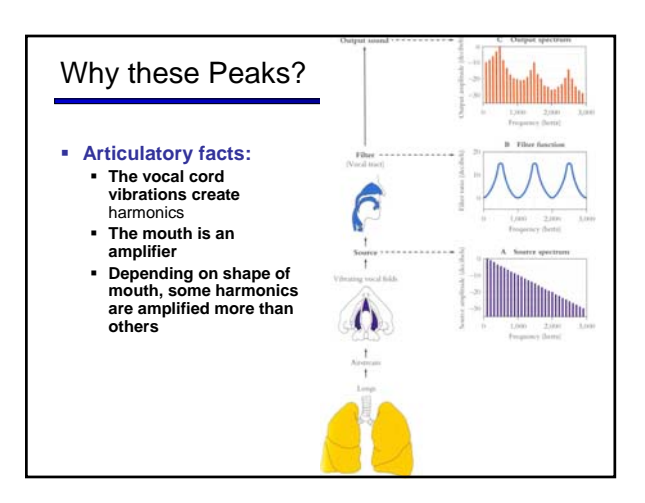

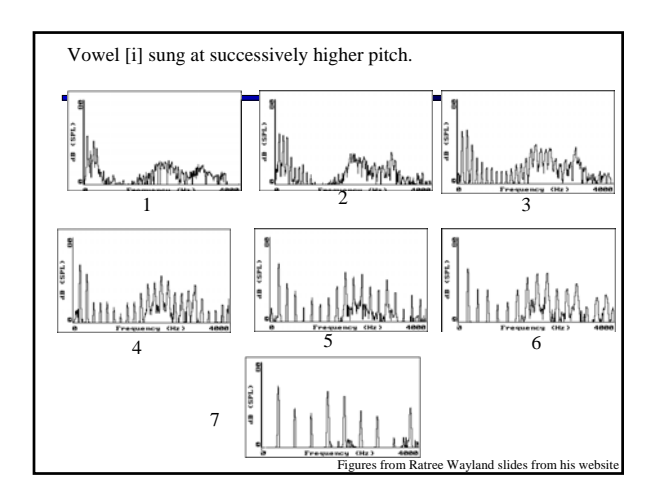

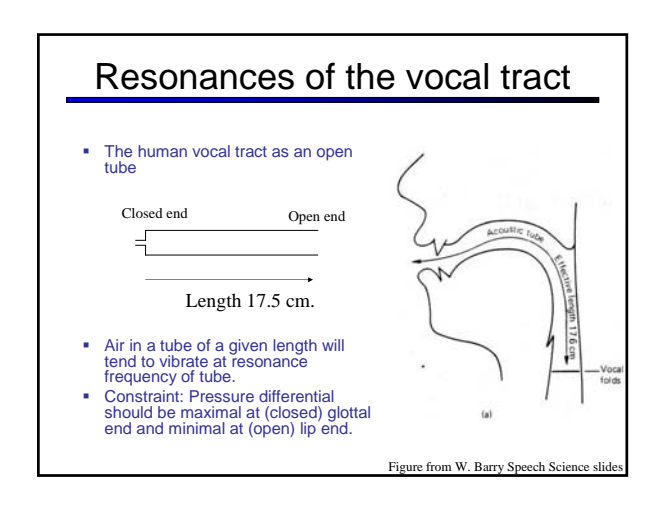

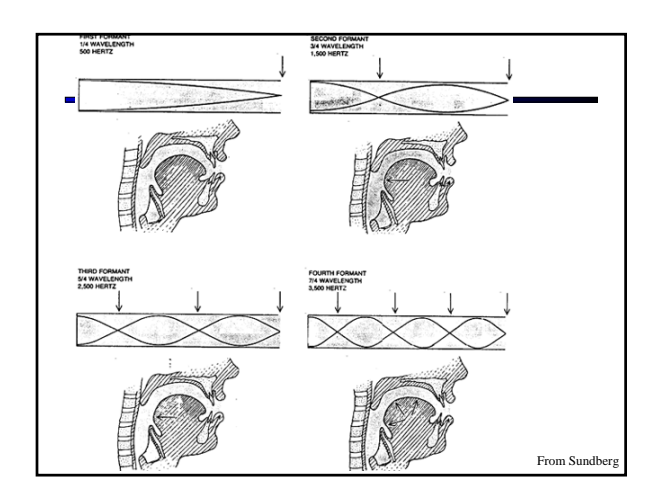

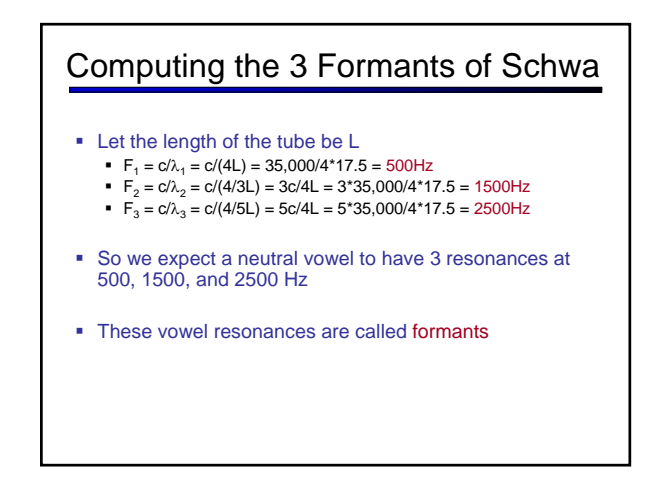

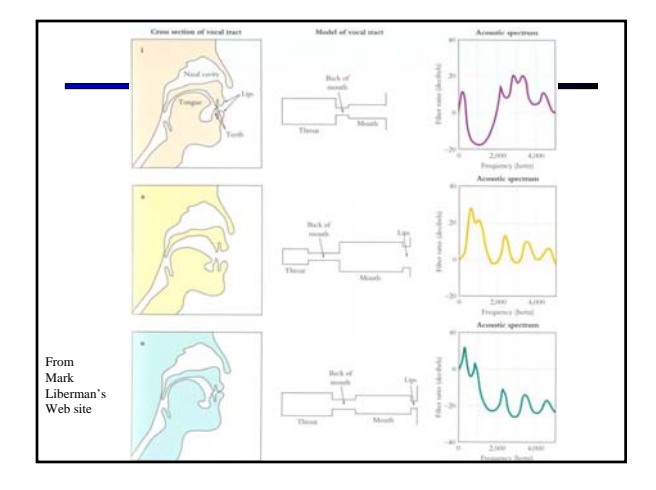

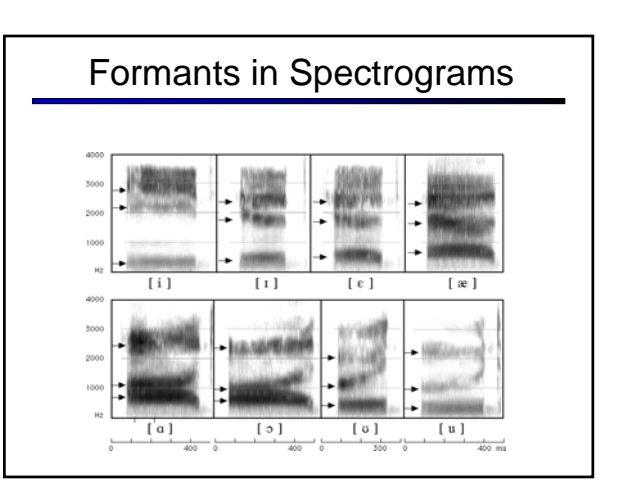

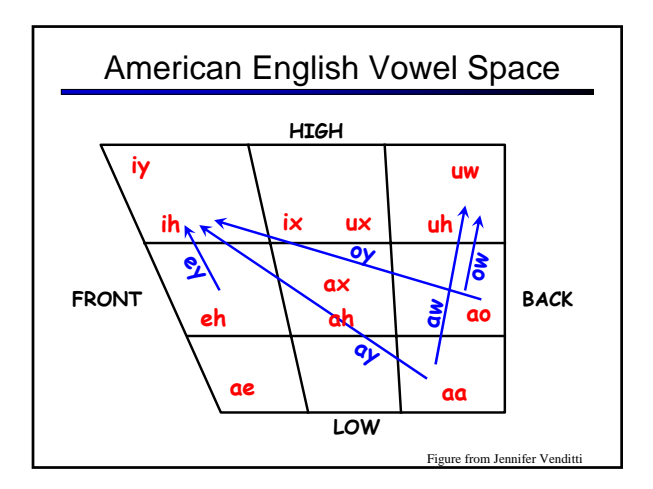

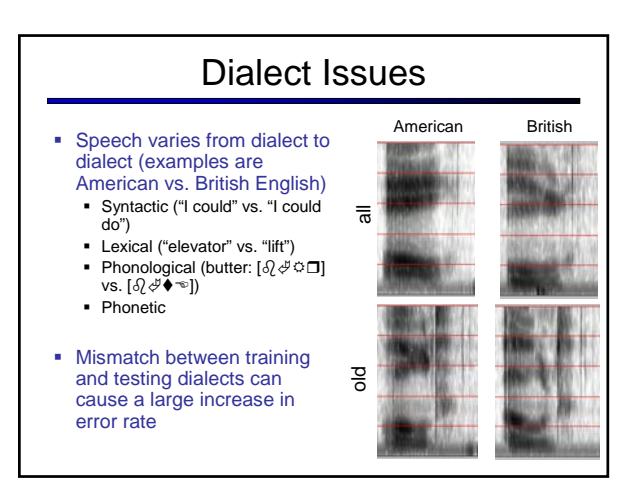

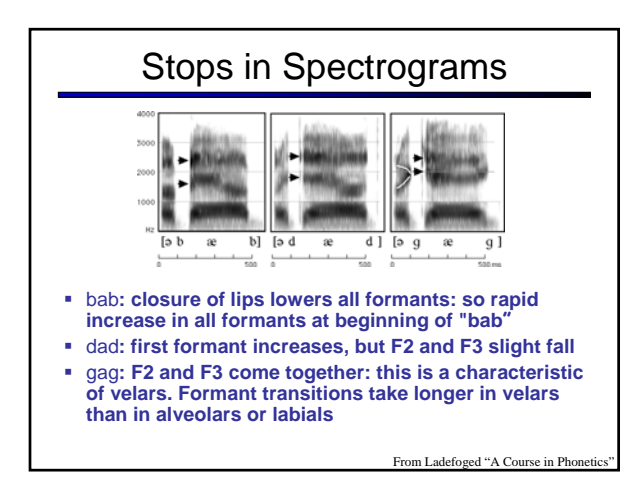

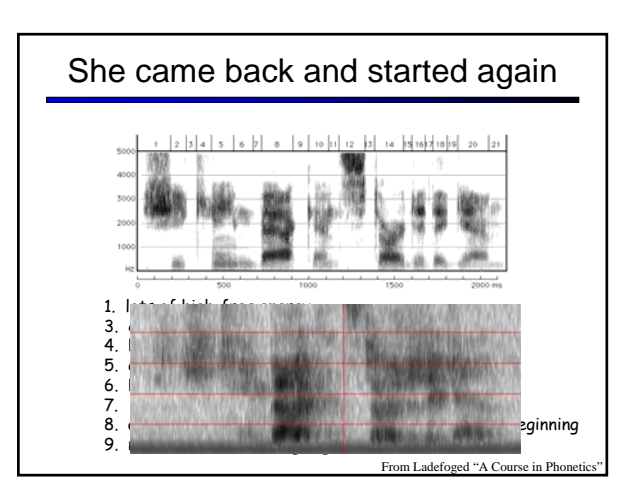

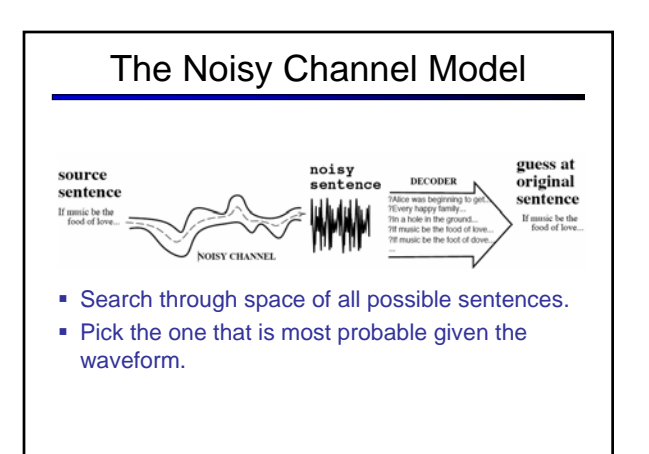

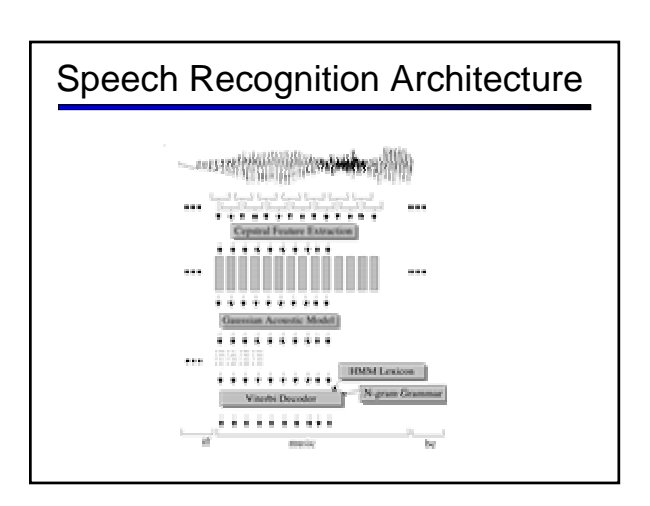

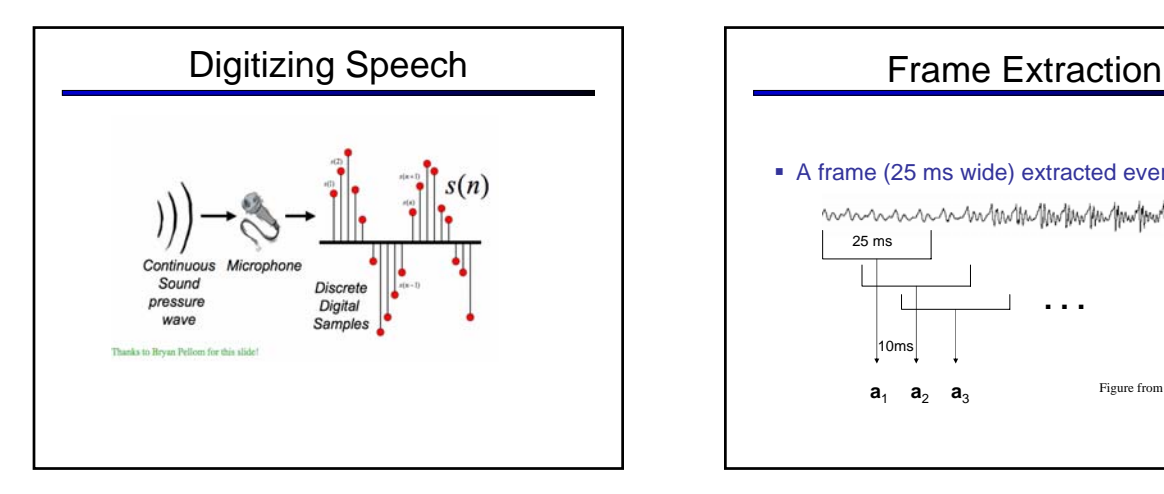

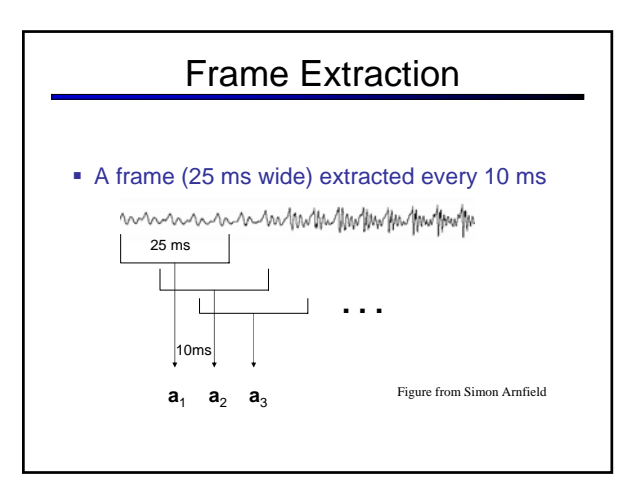

# Mel Freq. Cepstral Coefficients

- Do FFT to get spectral information **Example 2** Like the spectrogram/spectrum we saw earlier
- Apply Mel scaling
	- **Examples** Linear below 1kHz, log above, equal samples above and below 1kHz
	- $\blacksquare$  Models human ear; more sensitivity in lower freqs
- **Plus Discrete Cosine Transformation**

## Final Feature Vector 39 (real) features per 10 ms frame: ■ 12 MFCC features ■ 12 Delta MFCC features • 12 Delta Delta MFCC features ■ 1 (log) frame energy 1 Delta (log) frame energy **1 Delta** Delta (log frame energy)

• So each frame is represented by a 39D vector

#### HMMs for Continuous Observations?

- **Before: discrete, finite set of observations**
- Now: spectral feature vectors are real valued!
- **Solution 1: discretization**
- **Solution 2: continuous emissions models** 
	- **Gaussians**
	- Multivariate Gaussians
	- Mixtures of Multivariate Gaussians
- A state is progressively:
	- Context independent subphone (~3 per phone)
	- Context dependent phone (=triphones)
	- State-tying of CD phone

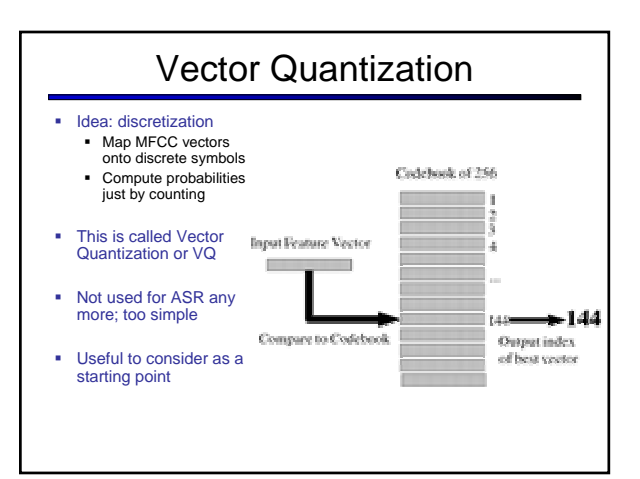

## Gaussian Emissions

- VQ is insufficient for real ASR
- **Instead: Assume the possible values of the** observation vectors are normally distributed.
- **Represent the observation likelihood function as** a Gaussian with mean  $\mu_j$  and variance  $\sigma_{\rm j}^{\rm 2}$

$$
f(x | \mu, \sigma) = \frac{1}{\sigma \sqrt{2\pi}} \exp(-\frac{(x - \mu)^2}{2\sigma^2})
$$

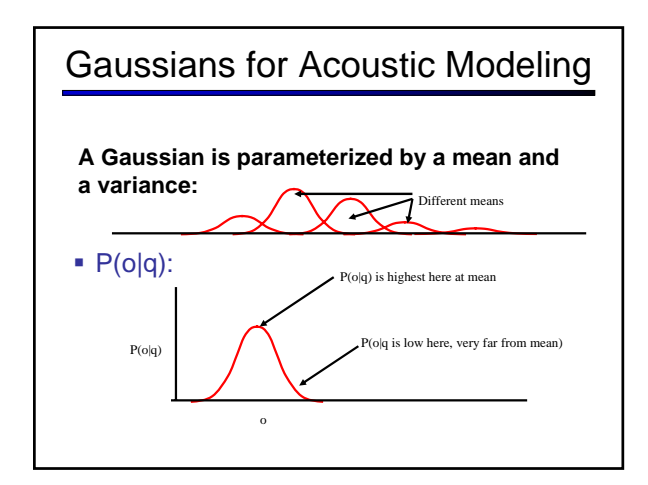

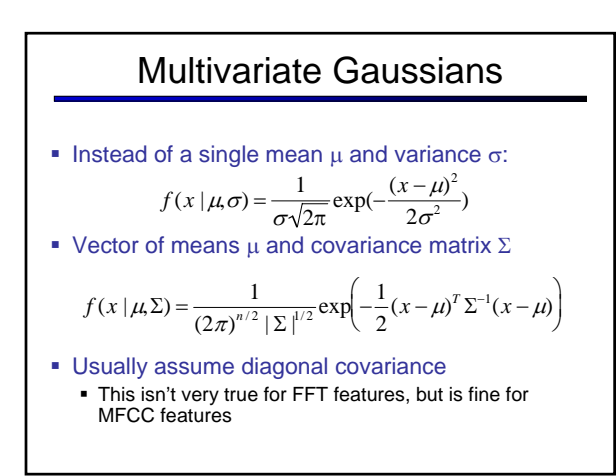

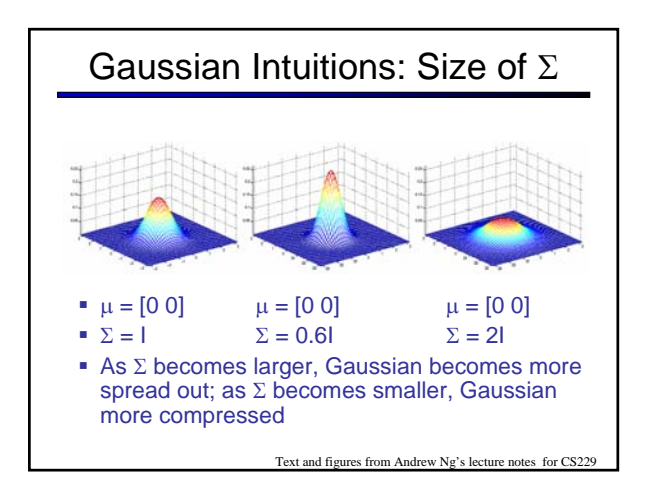

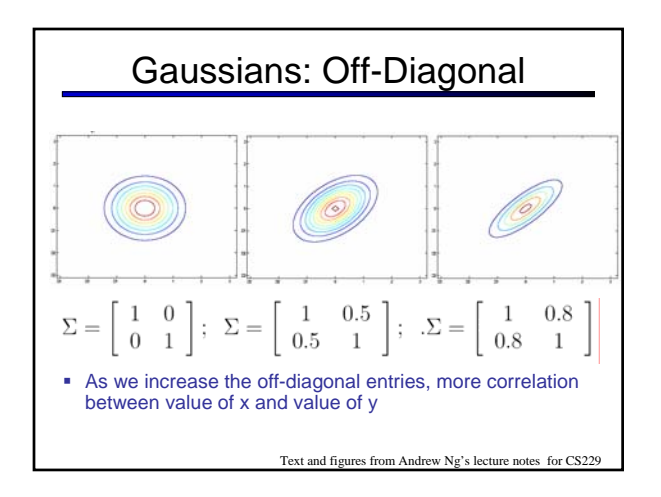

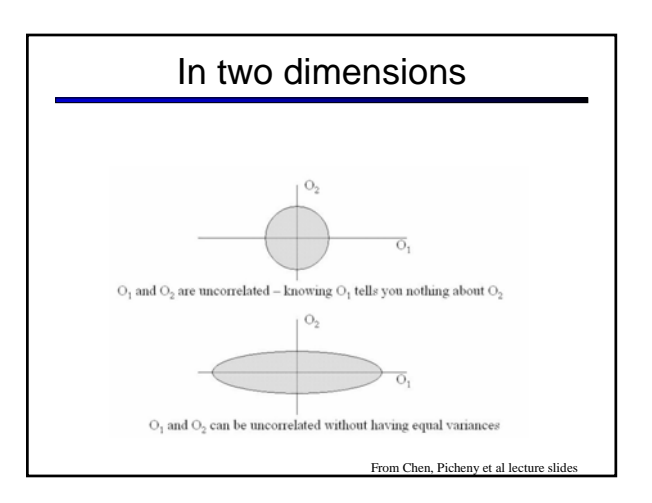

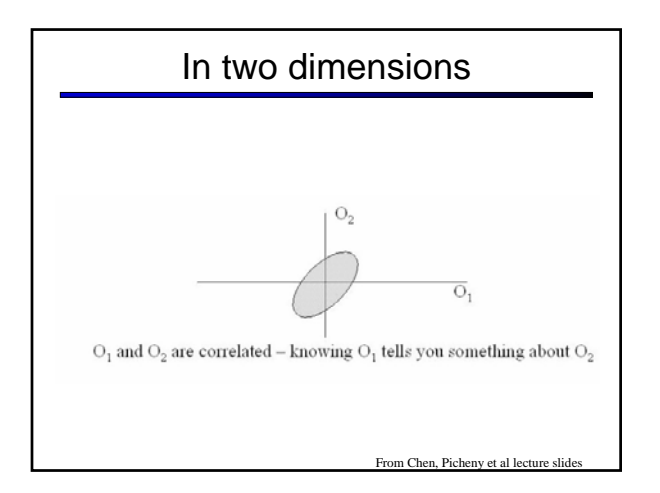

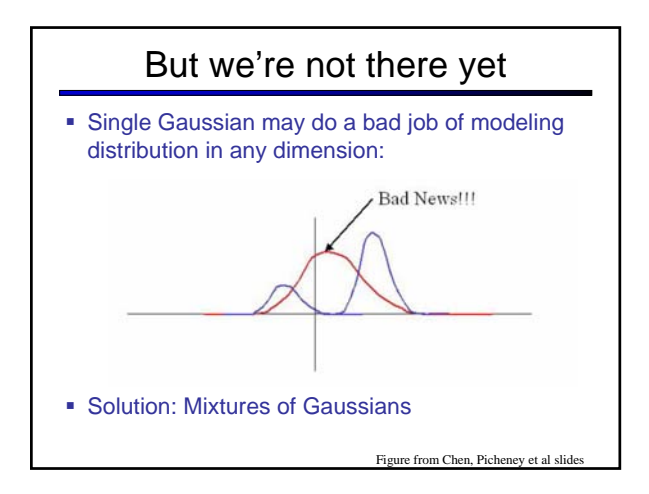

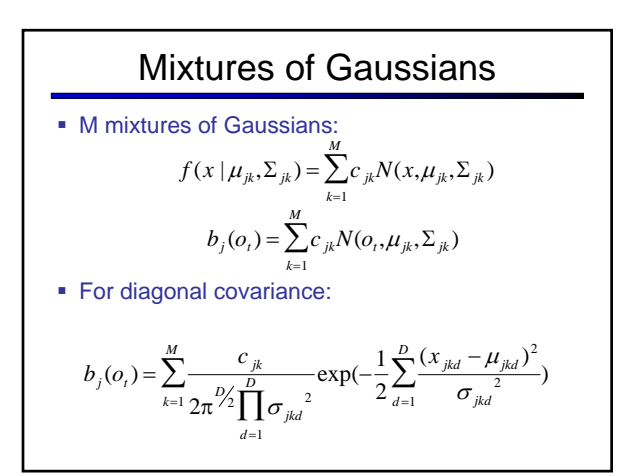

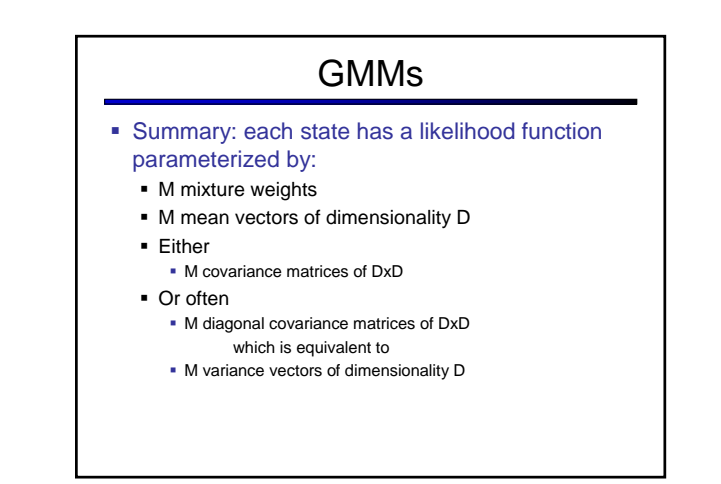

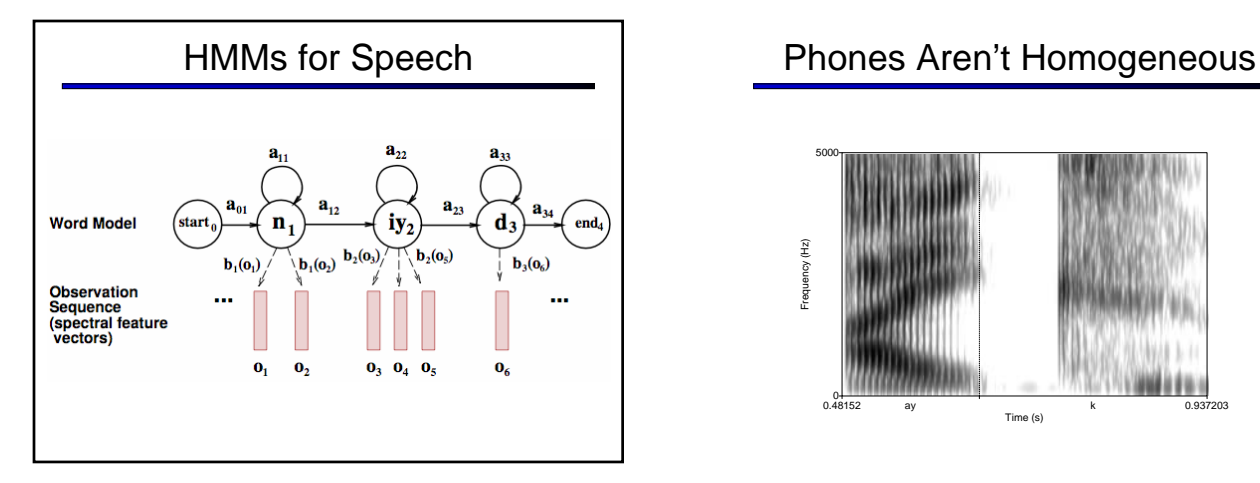

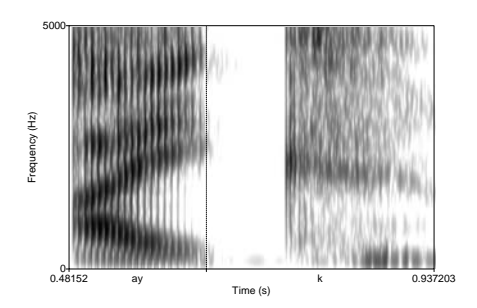

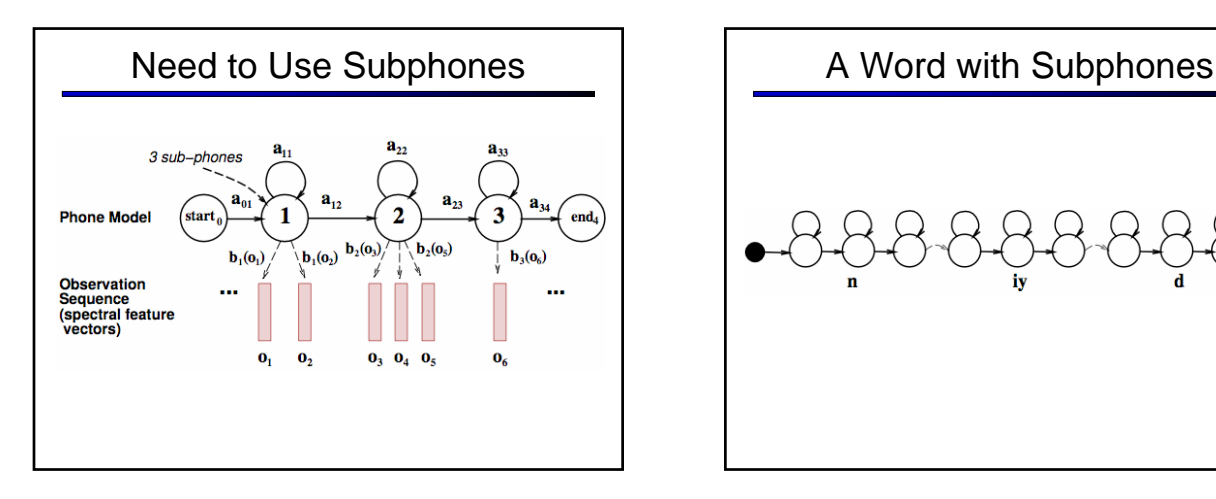

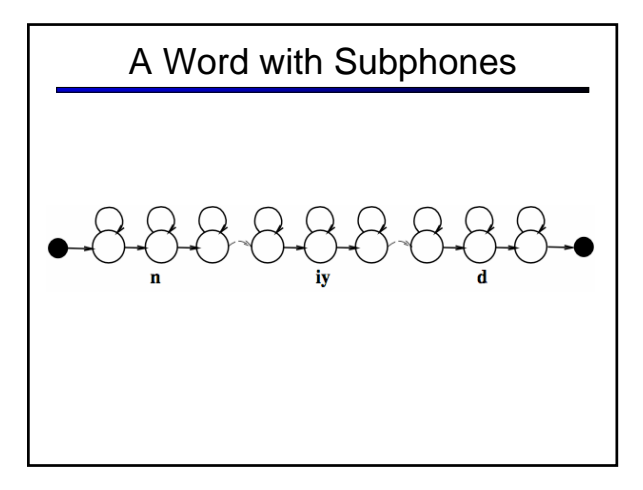

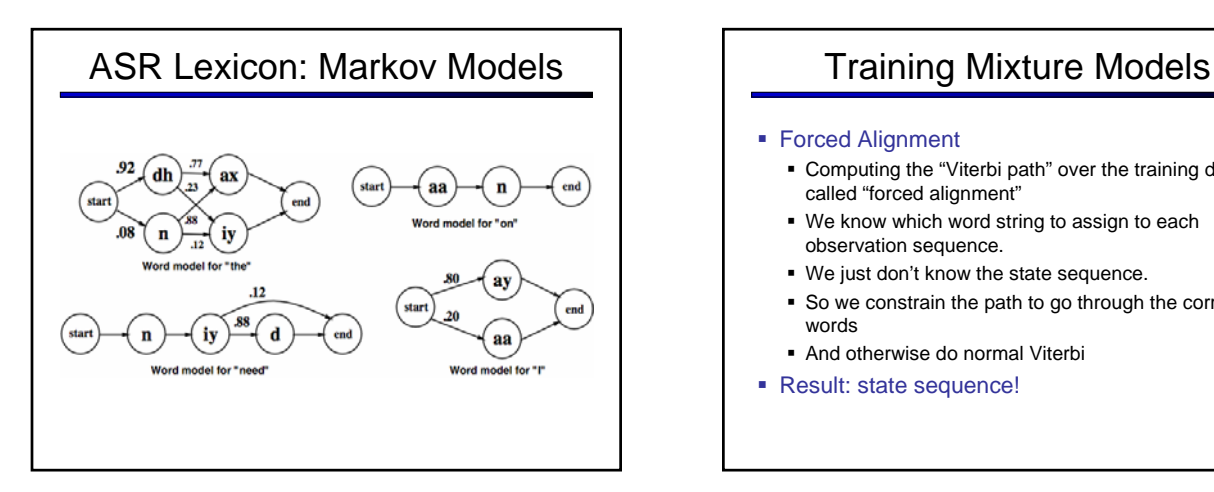

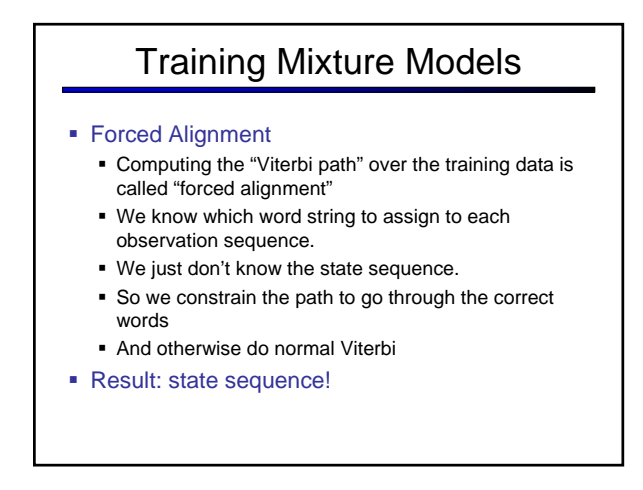

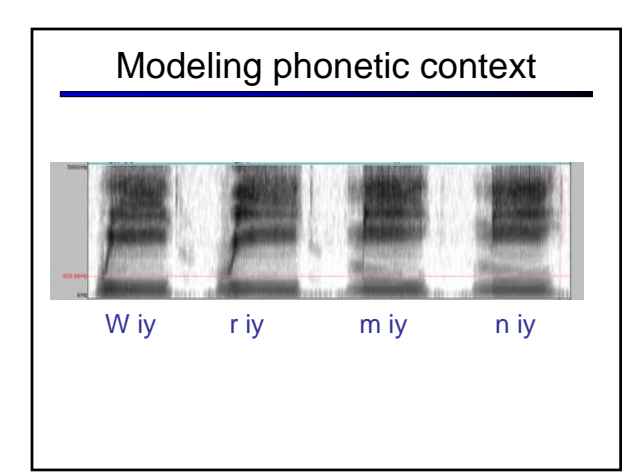

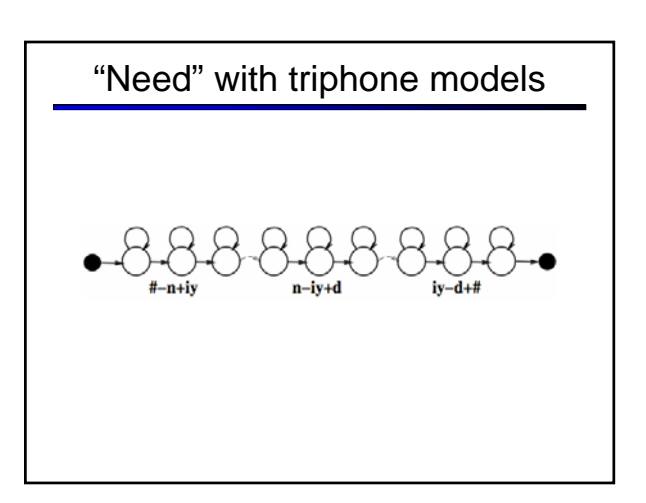

### Implications of Cross-Word Triphones

- Possible triphones: 50x50x50=125,000
- How many triphone types actually occur?
- 20K word WSJ Task (from Bryan Pellom)
	- Word-internal models: need 14,300 triphones
	- Cross-word models: need 54,400 triphones
	- But in training data only 22,800 triphones occur!
- Need to generalize models.

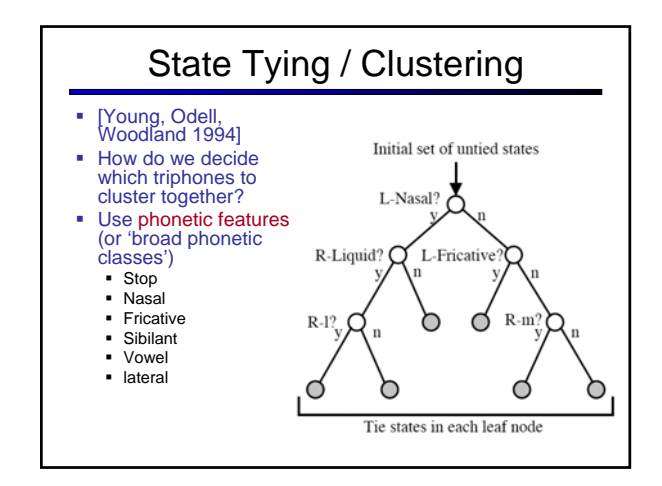

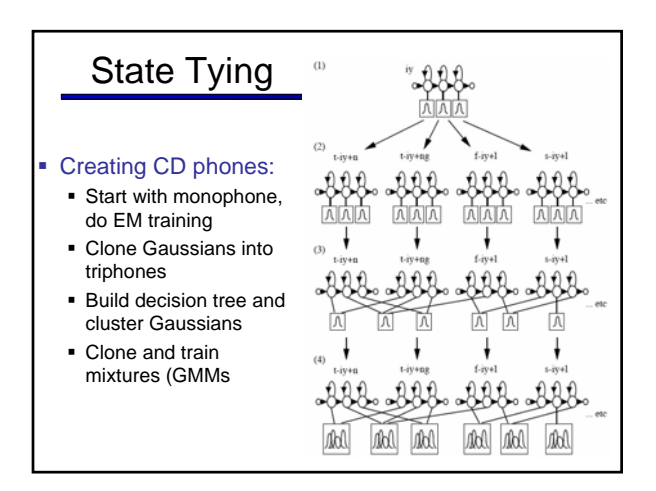